**Tipard Video Enhancer Crack Free PC/Windows**

# [Download](http://evacdir.com/ZG93bmxvYWR8ekYxTlhrMFlYeDhNVFkxTkRVMU9UY3dNbng4TWpVM05IeDhLRTBwSUhKbFlXUXRZbXh2WnlCYlJtRnpkQ0JIUlU1ZA&mosi=influencers.narsarssuak?VGlwYXJkIFZpZGVvIEVuaGFuY2VyVGl=fuss)

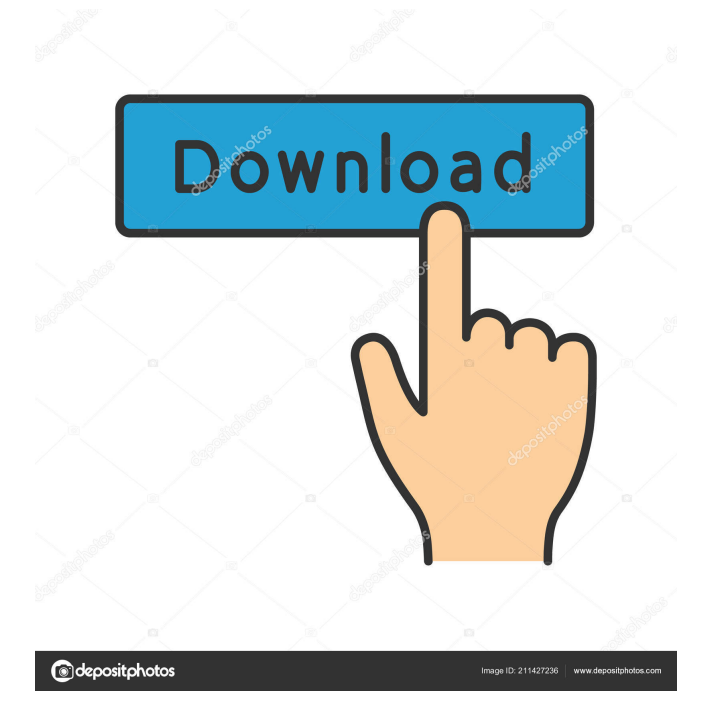

## **Tipard Video Enhancer Free [Win/Mac] [Latest-2022]**

The Vivid picture to video converter is a simple yet powerful and easy-to-use video converter software. It's specially designed for home video converting, and its video editing function makes it a one-stop solution to convert any video to several video and audio formats. With rich video editing functions, the Vivid picture to video converter also allows you to trim the video clips and add watermark, effect, subtitles, volume, and many more. The video preview function lets you select the output format while converting, which saves time for finding the best output format for the video. The interface of the Vivid picture to video converter is clean and simple. You can easily find the main interface on the main window, where you can choose the input source, set the output format, edit video effect, add text watermark, change output quality, and more. The output window can be split into two parts: one for video editing function and the other for other settings. There are two sub-windows in the video editing window. One contains the waveform of the audio clips and the video clips, and the other contains the preview and metadata of the output files. In the settings window, you can change video effect, audio effect, watermark size, font, and watermark position. You can even set parameters to adjust video effect. Vivid picture to video converter is a multi-function video converter, which lets you convert video to many formats, including AVI, MP4, MP3, 3GP, 3G2, FLV, MPG, RM, QT, MPEG-4, WMV, MOV, DIVX, AVCHD, and more. It supports batch conversion, which lets you convert several videos at once and adjust the output video parameters. The following video formats are supported: AVI, MP4, MOV, 3GP, 3G2, FLV, MPEG-4, WMV, RM, QT, AVI, MP3, MP2, VOB, MKV, DivX, H.264, H.263, MTS, TS, TS, TS, M2TS, TS, MPEG, DV, SWF, WMV, RMVB, HD MOV, HD AVI, HD MP4, HD FLV, HD MPG, HD MKV, HD 3GP, HD 3G2, HD MPEG, HD WMV, HD MP3, HLS, VOB, DVD MPEG, DVD AVI, DVD RM, DVD

#### **Tipard Video Enhancer Serial Number Full Torrent**

Wondershare Video Converter Ultimate is a video converting tool. It is specially designed for making a video more powerful and professional. You can simply convert video/audio files to all most popular video formats and video devices, and extract audio from videos in almost all common formats, then you can enjoy your movie on all portable devices and multimedia players. Its most important function is the converting speed, which is beyond the videos of other applications, and can meet your demand for fast video conversion. You can convert almost any video and audio formats like AVI, MPEG, MOV, MKV, VOB, MP4, H.264, MPEG-2, MPEG-4, RM, RMVB, etc. directly to almost all video devices, like iPod, iPhone, PSP, Zune, Apple TV, Android Tablet, etc. So it is the best choice for you if you want to enjoy the videos on your portable device or other device. As the best video converting program, Video Converter Ultimate comes with advanced video editing functions. You can choose video effect, set the video and audio parameters, add text, merge several videos into one, crop the video, change the video size, etc. Video Converter Ultimate is your best choice for fast, reliable and easy video conversions. Key Features: 1.Convert almost all videos and audio to various video devices and portable devices. 2.Extract the audio from videos and merge several videos into one. 3.Video effects: Set the video effects and get the professional videos. 4.Edit video and audio: Adjust the video and audio parameters and get the professionally edited video and audio. 5.Add text, merge and crop video: Add the subtitles, merge several video clips into one, crop and adjust the video, and more. 6.Adjust the video brightness, contrast, saturation, and so on. 7.Convert almost all video formats: Convert almost all video formats, like AVI, MPEG, MOV, RM, RMVB, M2TS, MKV, MP4, VOB, VIVO, etc. to almost all video devices, like iPod, iPhone, PSP, Zune, Apple TV, Android Tablet, etc. 8.Convert videos to almost all audio formats: Convert video to MP3, AAC, AC3, AIFF, APE, AMR, AAC+, eAAC+, FLAC, MP2, M4A, AAC+, OGG, RA, AAC+, 1d6a3396d6

### **Tipard Video Enhancer Free License Key**

Key Macro is a powerful and easy-to-use keywording tool that allows you to quickly record from your desktop. It is designed to make it easy for you to easily capture the keyboard and mouse activities of your PC. It also records gamepad, joysticks and gamepad combinations. Key Macro is fully compatible with all the major Windows operating systems, including Windows 8/8.1/10/7/XP/Vista/7/8/2012 and later and supports 64-bit systems. Key Macro has the following features: Keyboard/mouse/gamepad recording: Key Macro records all keyboard and mouse activities, so you can capture keys pressed, keystrokes typed and mouse moves. It also records all mouse buttons, scrolling, menu actions, etc. It can also record gamepad, joystick and gamepad combinations. Keyboard navigation: The arrow keys, F1-F12 keys and Alt+Tab keys can be used to switch between running programs. The control keys are also used to switch between different pages, open dialogs or windows, zoom in/out or search the internet. Task recording: The task bar is the taskbar that shows applications, the desktop, task list, etc. You can capture all items that are displayed on the taskbar. Search history: The search box of the internet browser can be recorded for re-searching the specific web pages. Detailed key logging: Key Macro can log the full history of the keyboard/mouse/gamepad/joystick/gamepad button, including button press/release, hold and repeat. You can also view the detailed log of the recorded keyboard/mouse/gamepad/joystick/gamepad combinations in a table. Trimming: The keyboard and mouse activities captured by Key Macro can be trimmed as you like with time and key/mouse combinations. The recording can also be played as a video file. Easy set up: Key Macro can be easily set up in few minutes and its easy to use interface. Key Macro supports drag-and-drop recording. DownloadKey MacroBuy now Supported OS: Windows 8/8.1/10/7/XP/Vista/7/8/2012 and later Price: \$14.95 Details: The Groove makes you totally in control of your MP3 files. It lets you easily browse, manage and edit them, or simply play them in any of

### **What's New In Tipard Video Enhancer?**

Video Enhancer is a professional video enhancement tool, which can greatly enhance the quality of your video with a few clicks. A few seconds of video can be turned into a few minutes of enjoyable life. It is the best video conversion tool that can convert video to multiple video formats. It can extract audio from video or convert video to a format as MP3, WMA, AVI, WAV, MOV, etc. Compress your videos with no quality loss You can easily compress your video with the built-in video compressor. It can compress the video with the best quality loss. Remove the black region You can remove the black region in the video easily with the built-in function. This feature can be used to remove the black region caused by the low brightness. Enhance and change the video There are various enhancement settings for you to choose, such as brighten, darken, change the contrast, add or remove noise, adjust the gamma, and more. You can also customize them according to your needs. The options will be displayed in a dialog box. Add 3D effect to your video You can add 3D effect to your video. You can choose any of the built-in 3D options, or select the 3D effect you want from the 3D list. Add watermark to your video Add a watermark to your video. You can select the text, the font size and color, the style, the opacity, and more. Photo Album Maker is a photo editing software. It allows users to quickly create beautiful and innovative photo collages, or photo albums. It supports various photo editing features, such as adding various effects to photos, cropping photos, adjusting brightness and color, etc. Photo Album Maker can help users easily apply the brightness and contrast adjustment, the saturation, the curve adjustment, etc. to their photos. Provides versatile photo editing tools There are various photo editing functions in Photo Album Maker. For instance, it offers the adjustment of the brightness, the contrast, the saturation, the curve adjustment, etc. Moreover, it allows users to crop, rotate, and add effects to photos. Photo Album Maker supports multiple popular editing modes This program includes a variety of photo editing functions, such as brightness, contrast, saturation, curves, cropping, rotate, layer, border, and more. It is useful to help users easily apply the brightness and contrast adjustment, the saturation, the curve adjustment, etc. to their photos. Choose the best photo editing mode for your photo album With Photo Album Maker, you can choose the best photo editing mode. You can apply different photo editing modes to adjust the brightness, contrast, saturation, etc. of your photo albums. For example, you can choose the black and white photo mode to create black and white photo collages, or use the sepia photo mode to give a vintage look to your photo album.

## **System Requirements For Tipard Video Enhancer:**

Doom 3 is available for Windows PC and Macintosh operating systems. The product can be purchased through retail chains or on sites such as Amazon.com. The CD version of the game is available for retail only. The Windows version of Doom 3 can be run from a CD or installation disc (DOOM3.CD), however, the game is available in downloadable form from the Internet. The Macintosh version of the game is only available as a CD or retail package. The release date of the Windows and Macintosh versions of Doom 3 are identical. Although

Related links:

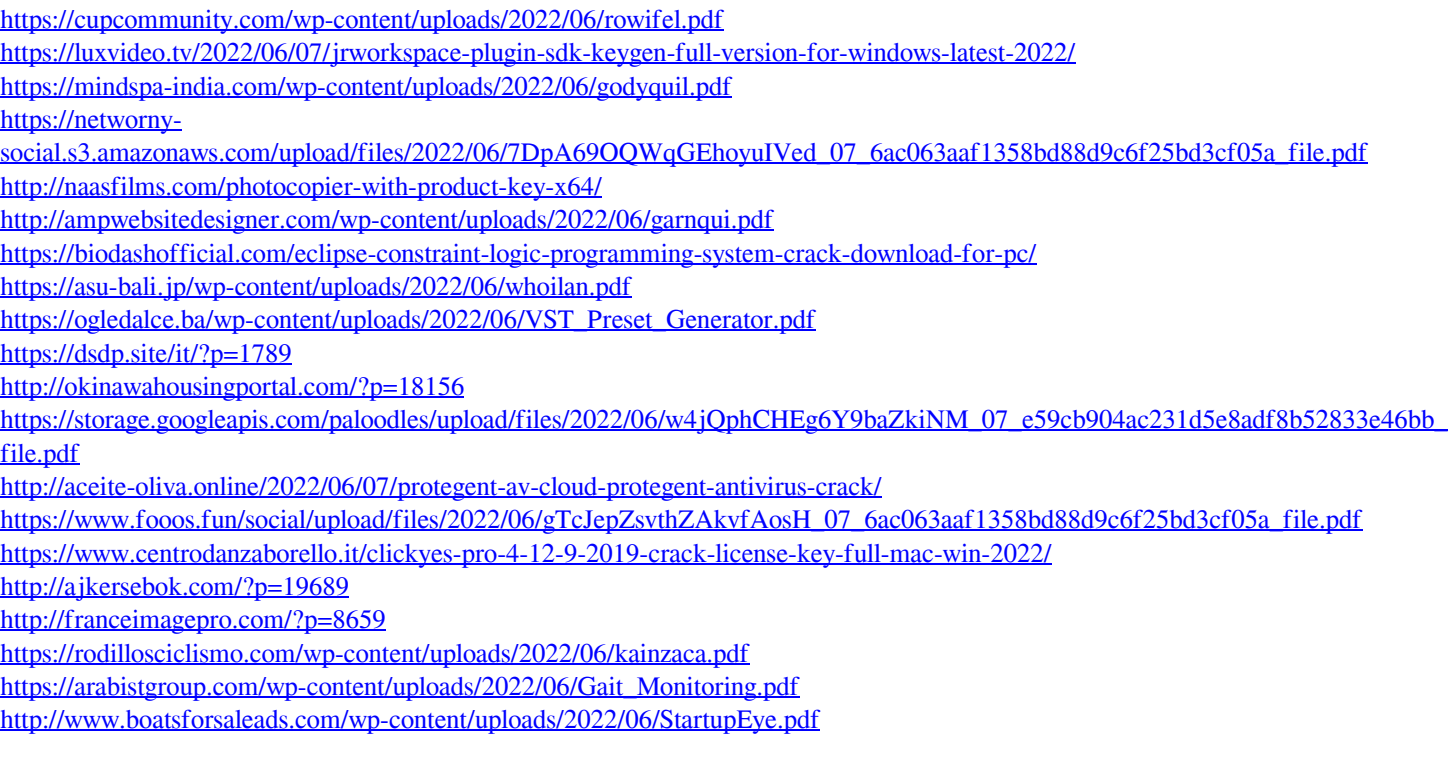